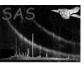

Page: 1

### dssetunits

June 2, 2019

#### Abstract

Set the units of an array, column or attribute This task is part of the daltools package

# $1 \quad Instruments/Modes$

| more wide |
|-----------|
|-----------|

#### 2 Use

## 3 Description

Set the units of an array, column or attribute

Sets the units of a column, array or attribute.

#### 4 Parameters

This section documents the parameters recognized by this task (if any).

| Parameter | Mand | Type   | Default | Constraints |
|-----------|------|--------|---------|-------------|
| object    | yes  | String |         |             |

Fully qualified column, attribute or array name

| units yes String |  |
|------------------|--|
|------------------|--|

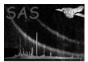

### 5 Errors

This section documents warnings and errors generated by this task (if any). Note that warnings and errors can also be generated in the SAS infrastructure libraries, in which case they would not be documented here. Refer to the index of all errors and warnings available in the HTML version of the SAS documentation.

6 Input Files

1.

7 Output Files

1.

8 Algorithm

9 Comments

•

10 Future developments

References